## **Zašto ste nam to tajili?**

 $\bm{\Theta}$ 

Vladimir Ćepulić1 KRISTINA JELENA PENZAR<sup>2</sup>

U ovom ćemo članku opisati kako se može računati broj  $\pi$  koristeći Pitagorin poučak i drugi korijen.

Koliko je poznato, brojem  $\pi$  koristili su se još Babilonci prije 4000 godina. Njihova aproksimacija prikazana kao racionalni broj iznosila je 25/8. Simbol (grčko slovo)  $\pi$ odabrao je engleski matematičar **William Jones** 1706. i kao takav zadržao se do danas.

Što je  $\pi$ ? To je iracionalan broj koji dobijemo kao omjer opsega kruga i njegova promjera, tj.

$$
\pi = \frac{O}{2r}.
$$

No, kako dobiti njegovu vrijednost? Nacrtajmo kružnicu polumjera *r* i upišimo joj pravilni mnogokut. To može biti bilo koji mnogokut. Zbog jednostavnosti ćemo uzeti šesterokut. Njegove su sve stranice jednake i duljina im je jednaka polumjeru kružnice.

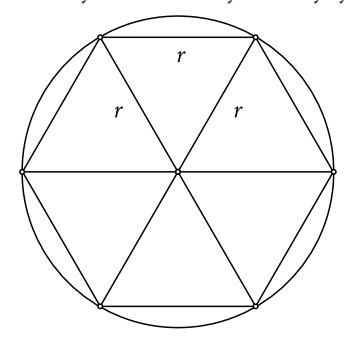

Znamo da je opseg kružnice  $Q = 2r\pi$  pa je poluopseg  $\rho = r\pi$ , iz čega je

$$
\pi = \frac{\text{poluopseg}}{\text{polumjer}} = \frac{o}{r}.
$$

Bez smanjenja općenitosti možemo pretpostaviti da je polumjer kružnice jednak jedan. Tada je

$$
\pi = \frac{o}{1} = o
$$

⊕

⊕

<sup>1</sup> Vladimir Ćepulić, Fakultet Elektrotehnike i računarstva, Zagreb 2 Kristina Jelena Penzar, Nadbiskupska klasična gimnazija, Zagreb

Dakle, broj  $\pi$  je upravo jednak poluopsegu kružnice polumjera 1. Povećavamo li broj stranica pravilnog mnogokuta, njegov će se opseg približavati opsegu kružnice pa će i polovica toga opsega sve bolje i bolje aproksimirati broj  $\pi$ .

 $\bigoplus$ 

Udvostručimo zato broj stranica mnogokuta – u našem slučaju šesterokuta – i izračunajmo zbroj duljina svih njegovih stranica.

Neka je *AC* jedna stranica pravilnog mnogokuta koja je ujedno i tetiva kružnice sa središtem u točki *O* i |*AC*| = *s*. Nacrtajmo okomicu na tu stranicu iz središta kružnice. Dobili smo dvije točke, točku *T* koja je polovište stranice *AC* i točku *B* koja se nalazi na kružnici između vrhova *A* i *C.*

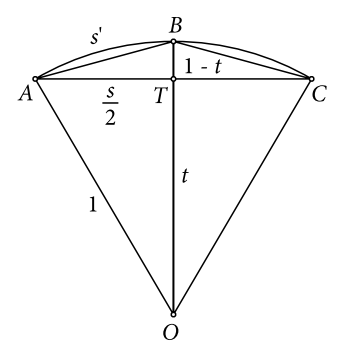

Za te točke je

$$
|AB| = |BC| = s' \text{ i } |AT| = |TC| = \frac{s}{2}
$$

Neka je  $|OT| = t$ . Budući da je polumjer kružnice *r* = 1, vrijedi da je |*TB*| = 1−*t*. Koristeći Pitagorin poučak vidimo da je

$$
|AB|^2 = |AT|^2 + |TB|^2
$$
 i da je  $|AT|^2 = 1^2 - |OT|^2$ ,

odnosno

$$
s^{2} = \left(\frac{s}{2}\right)^{2} + (1 - t)^{2}
$$
 (1)

.

i

⊕

$$
\left(\frac{s}{2}\right)^2 = 1 - t^2.
$$
 (2)

Uvrstimo  $(2)$  u $(1)$ :

$$
s^{2} = 1 - t^{2} + (1 - t)^{2} = 1 - t^{2} + 1 - 2t + t^{2}
$$

$$
s^{2} = 2 - 2t
$$

Iz (2) izrazimo *t*:

$$
t = \sqrt{1 - \left(\frac{s}{2}\right)^2}
$$

 $|19$ 

⊕

Poučak 77

i uvrstimo u

Dobijemo

$$
s^{\prime 2} = 2 - 2\sqrt{1 - \left(\frac{s}{2}\right)^2}
$$

 $s^2 = 2 - 2t$ .

 $\bigoplus$ 

i podijelimo sve s 4:

$$
\frac{s^2}{4} = \frac{1 - \sqrt{1 - \frac{s^2}{4}}}{2}.
$$
\n(3)

Zbog jednostavnosti uvedimo nove oznake:

$$
z = \frac{s^2}{4}
$$
,  $z' = \frac{s'^2}{4}$ .

Duljina stranice je onda  $s = 2\sqrt{z}$ , a formulu (3) zapišemo kao

$$
z'=\frac{1-\sqrt{1-z}}{2}.
$$

Postupak možemo po volji ponavljati te na taj način dobijemo rekurzivne formule:

$$
z_{n+1} = \frac{1 - \sqrt{1 - z_n}}{2},
$$

odnosno

⊕

Pogledajmo sada na našem primjeru šesterokuta što se događa i kako se vrijednosti koje dobivamo približavaju broju  $\pi$ . Imali smo početnu stranicu  $s_0 = 1$ . Tada je

$$
z_0 = \frac{s_0^2}{4} = \frac{1}{4} = 0.25.
$$

Poluopseg je

$$
o_0 = 3s_0 = 3 \cdot 2\sqrt{z_0} = 3.
$$

Udvostručimo li broj stranica, dobit ćemo da je

$$
z_1 = \frac{1 - \sqrt{1 - z_0}}{2} = \frac{1 - \sqrt{1 - 0.25}}{2} \approx 0.0669873
$$

te  $s_1 = 2\sqrt{z_1} \approx 0.5176381$ .

Poluopseg je sada

$$
o_1 = 6s_1 = 6 \cdot 2\sqrt{z_1} = 3 \cdot 2 \cdot 2\sqrt{z_1} = 3 \cdot 2^2 \sqrt{z_1} \approx 3.1058285.
$$

20

 $s_n = 2\sqrt{z_n}$ .

Ponavljajući postupak dobit ćemo općenitu formulu za poluopseg Ponavljajući postupak dobit ćemo općenitu formulu za poluopseg Ponavljajući postupak dobit ćemo općenitu formulu poluopseg

$$
o_n = 3 \cdot 2^{n+1} \sqrt{z_n} \; .
$$

 $\bm \Theta$ 

Računamo li dalje, imamo da je Računamo li dalje, imamo da je Računamo li dalje, imamo da je

$$
z_2 = \frac{1 - \sqrt{1 - z_1}}{2} = 0.0170371 \text{ i } o_2 = 3 \cdot 2^3 \sqrt{z_2} \approx 3.1326287.
$$

Napravimo li program u Pythonu3 , to će izgledati ovako: Napravimo li program u *Pythonu*<sup>3</sup> , to će izgledati ovako: Napravimo li program u *Pythonu*<sup>3</sup> , to će izgledati ovako:

```
from math import *
from math import *
from math import *
def zn(br):
def zn(br):
def zn(br):
              if br == 0:
              z = 0.25return z
return z
return z
else:
else:
z = (1-sqrt(1-zn(br-1)))/2
z = (1-sqrt(1-zn(br-1)))/2
else:z = (1-sqrt(1-zn(br-1)))/2
              return z
return z
return z
for i in range(13):
for i in range(13):
for i in range(13):
              o = 3*(2**(1+1))*sqrt(zn(i)))o = 3*(2^{**}(i+1))*sqrt(zn(i))<br>print('z{} = {}'.format(i,zn(i)))
              print('poluopseg {} = {}'.format(i,o))
print('poluopseg {} = {}'.format(i,o))
print('poluopseg {} = {}'.format(i,o))
```
Svakom iteracijom polupseg je sve bliži broju  $\pi$ : Pogledajmo:

```
poluopseg 0 = 3.0
poluopseg 0 = 3.0
poluopseg 0 = 3.0
         z0 = 0.25poluopseg 1 = 3.1058285412302498 točnost na 1 decimalu
poluopseg 1 = 3.1058285412302498 točnost na 1 decimalu
poluopseg 1 = 3.1058285412302498 točnost z1 = 0.0669872981077807
z1 = 0.0669872981077807
poluopseg 2 = 3.132628613281237
poluopseg 2 = 3.132628613281237
z1 = 0.0669872981077807poluopseg 2 = 3.132628613281237
         z2 = 0.017037086855465844
z2 = 0.017037086855465844
z2 = 0.017037086855465844
poluopseg 3 = 3.139350203046872
poluopseg 3 = 3.139350203046872
poluopseg 3 = 3.139350203046872
         z3 = 0.004277569313094809
z3 = 0.004277569313094809
z3 = 0.004277569313094809
```
⊕

⊕

<sup>3</sup> program u Pythonu izradio Filip Penzar, XV. gimnazija, Zagreb 3 program u *Pythonu* izradio Filip Penzar, XV. gimnazija, Zagreb 3program u *Pythonu* izradio Filip Penzar, XV. gimnazija, Zagreb

Poučak 77

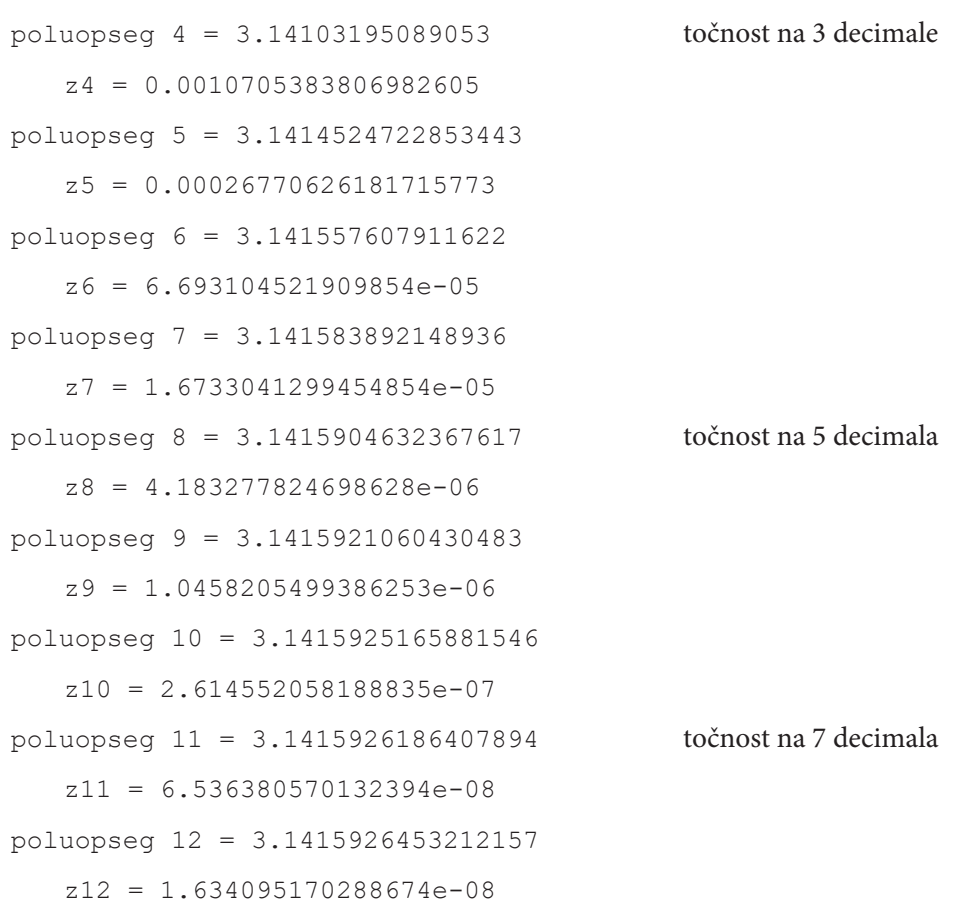

 $\bigoplus$ 

Usporedbe radi, evo broja  $\pi$  prikazanog na dvadeset decimala:

 $\pi \approx 3.14159265358979323846$ .

U jedanaestoj iteraciji dobili smo točnost na sedam decimala te smo zorno pokazali da poluopseg, računat na ovaj način, zaista teži broju  $\pi$ .

 $\bigoplus$ 

 $\bigoplus$